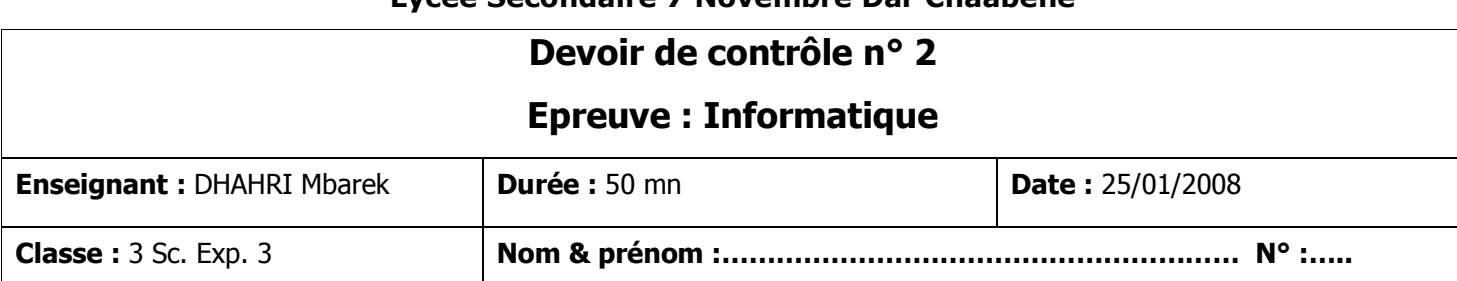

**Lycée Secondaire 7 Novembre Dar Chaâbène** 

## **Exercice 1 (6 pts)**

### **1/ Compléter les phrases suivantes :**

- ………………………….. est une interface graphique qui facilite l'accès aux applications et aux services du système d'exploitation. Il est lancé automatiquement au démarrage de l'ordinateur.
- …………………………… : ce composant permet de collecter tout fichier effacé pour une éventuelle restitution.
- Menu démarrer ou ………………………. : ce composant permet à l'utilisateur de démarrer les programmes et les outils d'administration et de configuration du système.
- ……………………………….permet de montrer les applications en cours d'exécution et de passer facilement de l'une à l'autre.
- Le bouton **permet de**  $\ldots$   $\ldots$   $\ldots$  une fenêtre.
- ………………………… : Appelé parfois dossier
- Plusieurs opérations peuvent être effectuées sur un fichier ou un dossier :
	- o La duplication (……………………….. / ……………………………)
	- o ………………………………….. (Couper / Coller)

**2/ Il y a plusieurs manières de lancer un programme. Citer deux.** 

• ………..…………………………………………………………………………………………………………

• ………..…………………………………………………………………………………………………………

**3/ Ecrire la requête qui permet de rechercher les fichiers dont l'extension est « .doc » présents sur votre disque C.**………………………………………………………………………………………………………………..

# **Exercice 2 (5 pts)**

## **1/ Citer un avantage et un inconvénient pour chacun des topologies suivantes : (4 pts)**

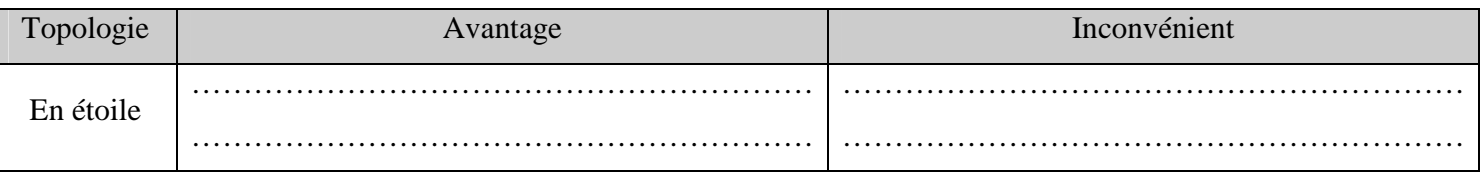

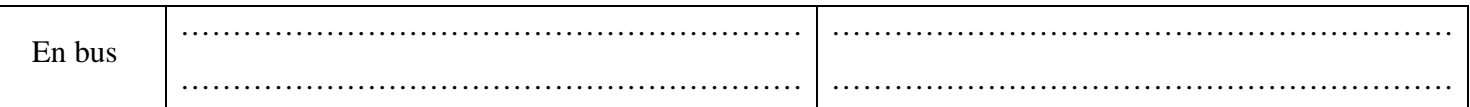

**2/ donner l'acronyme des termes suivants : (1 pt)** 

- **LAN :** ………..…………………………………………………………………………………………………
- **WAN :** ….………………………………………………………………………………………………………

## **Exercice 3 (9 pts)**

**1/ Citer deux avantages de travailler en réseau. (1.5 pts)** 

- ………..…………………………………………………………………………………………………………
- ………..…………………………………………………………………………………………………………

### 2/ **Parmi la liste suivante, souligner les composants nécessaires pour se connecter à Internet. (2.5 pts)**

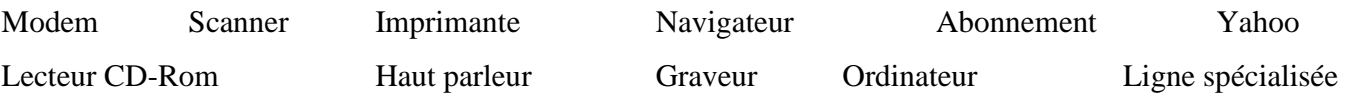

### **3/ Expliquer chacune des composantes de cette adresse URL. (2 pts)**

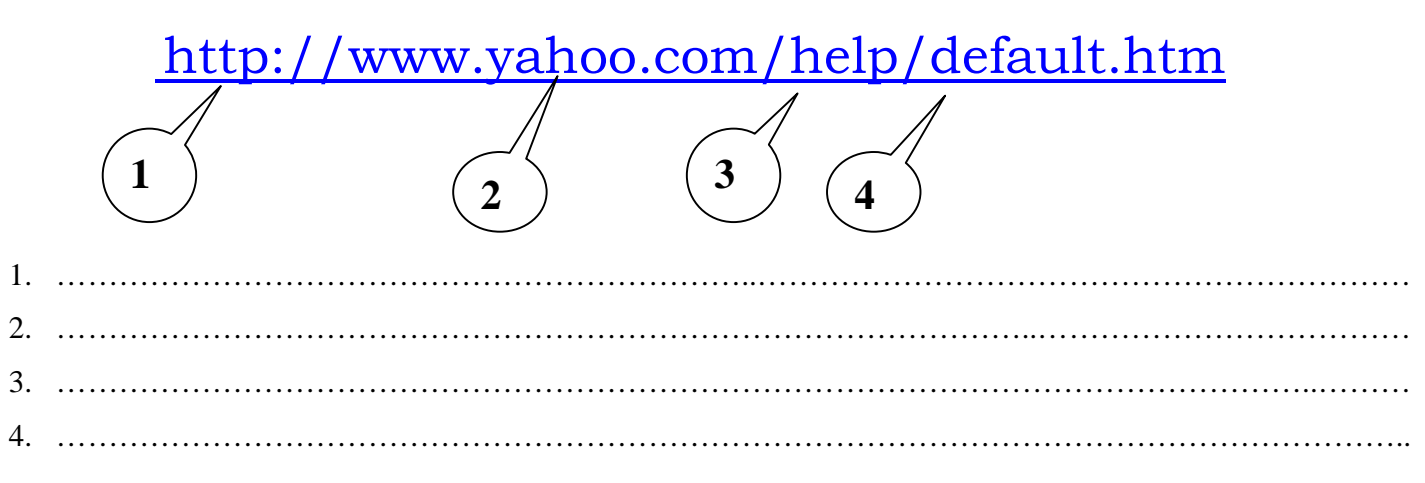

**4/ Relier par une flèche les éléments du premier tableau avec les éléments correspondants du deuxième tableau. (3 pts)** 

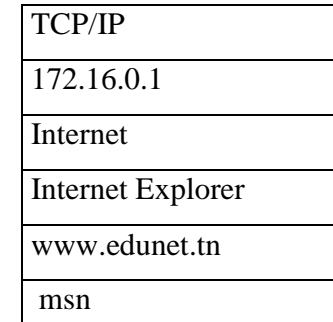

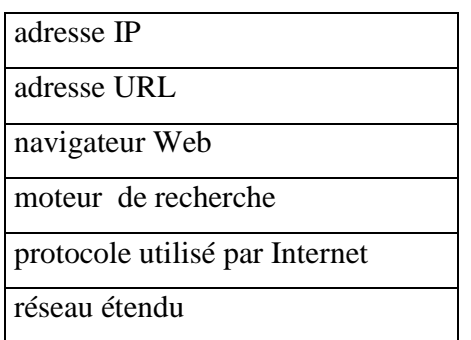

Devoirs et examens sur : www.kiteb.net Devoirs et examens sur : www.kiteb.net